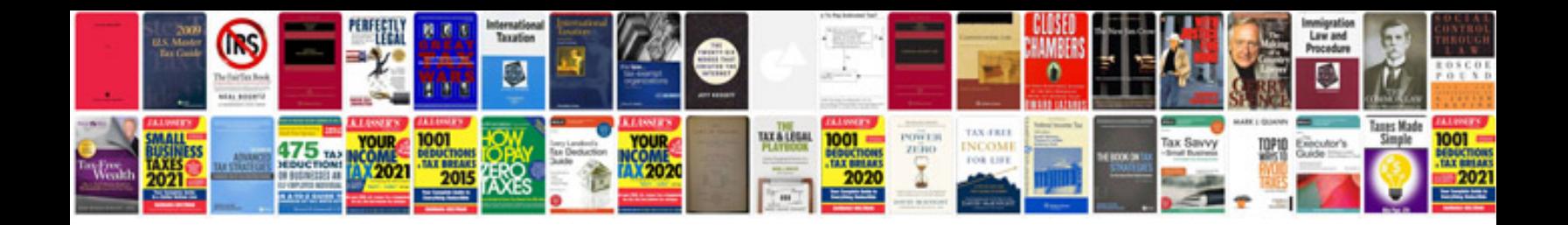

**Panasonic lumix dmclx3 manual**

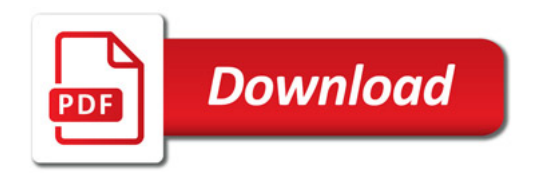

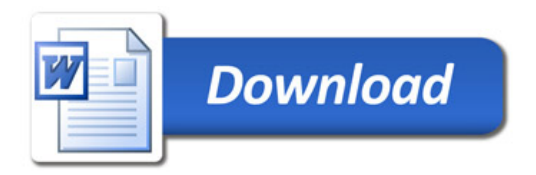